## **BULLYING PREVENTION TOOLKIT**

## **CONSEQUENCE AND SUPPORTS DOCUMENTATION**

School Name

School Address - Street

School Address - City, State Zip

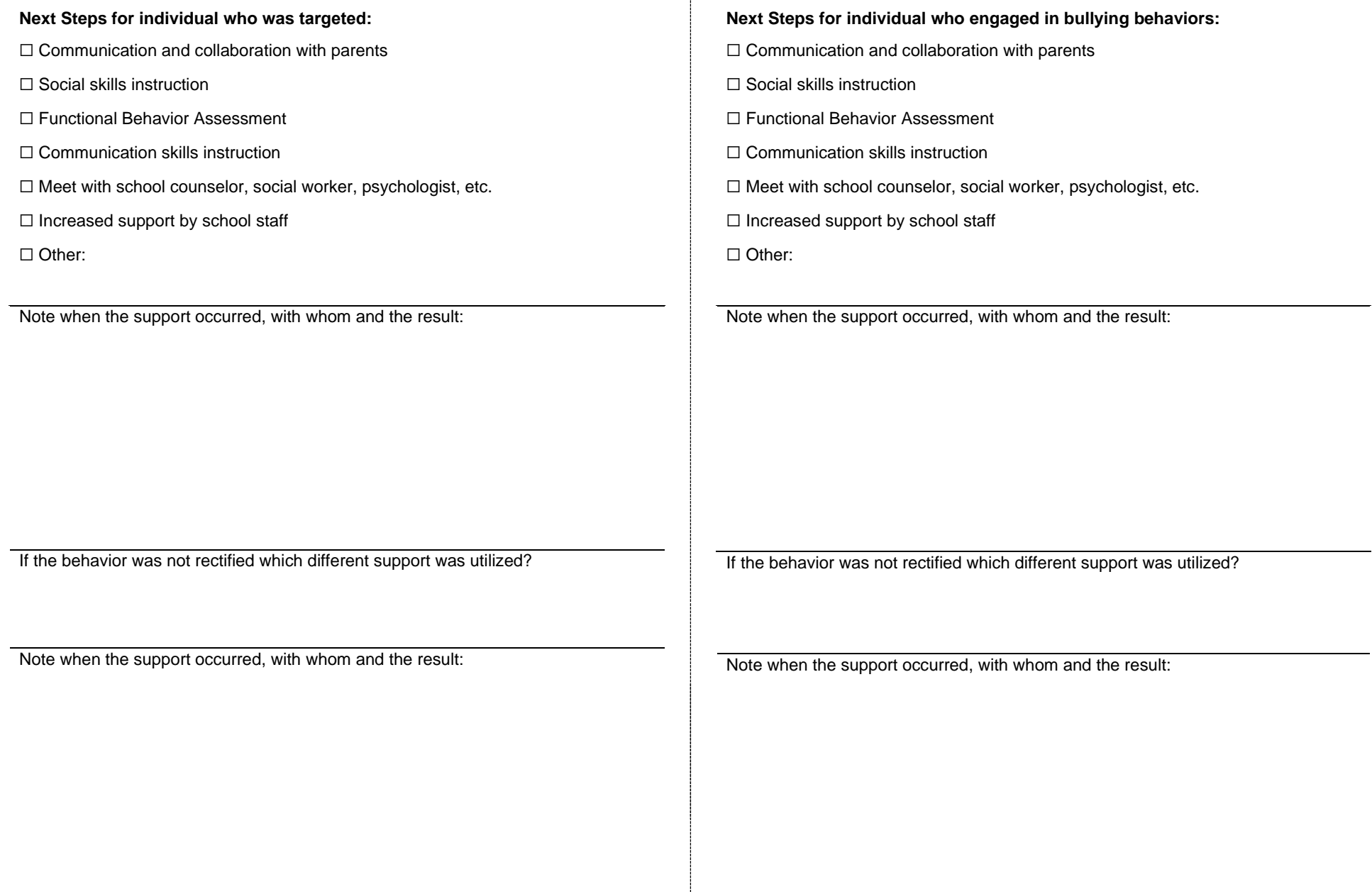

÷